# МЕЖГОСУДАРСТВЕННЫЙ СТАНДАРТ

# ЕДИНАЯ СИСТЕМА IIРОГРАММНОЙ ДОКУМЕНТАЦИИ

# ВЕДОМОСТЬ ЭКСПЛУАТАЦИОННЫХ ДОКУМЕНТОВ

Издание официальное

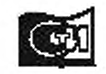

Moosma Ставудартинформ 2010

#### Единая система программной документации

### ВЕДОМОСТЬ ЭКСПЛУАТАЦИОННЫХ ДОКУМЕНТОВ

## ГОСТ 19.507-79

Unified system for program documentation. List of operational documentation

МКС 35.080 ОКП42 6100

#### Постановлением Государственного комитета СССР по стандартам от 28 июня 1979 г. № 2335 дата введения установлена

01.07.80

1. Настоящий стандарт устанавливает форму и правила заполнения программного документа "Ведомость эксплуатационных документов", определенного ГОСТ 19.101-77, и обеспечивающие возможность изготовления документа машинным способом.

Стандарт полностью соответствует СТ СЭВ 2091 -80.

#### (Измененная редакция, Изм. № 1).

2. Структура и оформление документа устанавливаются в соответствии с ГОСТ 19.105—78.

Составление информационной части (аннотации и содержания) является необязательным.

3. В ведомости перечисляют документы, входящие в перечень эксплуатационных программных документов.

Ведомость эксплуатационных документов должна содержать следующие разделы:

документы на программу;

документы на составные части программы.

Ведомость эксплуатационных документов на компонент, имеющий самостоятельное применение, должна содержать только раздел "Документы на программу'\*.

В разделе "Документы на программу" должны быть записаны все эксплуатационные документы (кроме ведомости эксплуатационных документов) на данную программу.

В разделе "Документы на составные части программы" должны быть записаны ведомости эксплуатационных документов на все программы — непосредственно входящие в программу.

Форма ведомости приведена в приложении I.

#### (Измененная редакция, Изм. № 1).

4. Записьдокумеittob ведомости производят под заголовками разделов в графе "Наименование". Для документов, выполненных печатным способом, заголовок подчеркивают.

5. Документы записывают в ведомости в порядке возрастания кода вида документа, входящего в обозначение.

6. Графы ведомости заполняют следующим образом:

в графе "Обозначение" указывают обозначение документов по ГОСТ 19.103- 77;

в графе "Наименование" указывают полное наименование эксплуатационного документа в соответствии с наименованием, указанным в листе утверждения или титульном листе.

Для документов на данную программу записывают только наименование и вид документов;

в графе "Кол. экз." указывают количество экземпляров данного документа;

в графе "Местонахождение" указывают номер папки, в которой хранится документ, выполненный печатным способом.

٠

Издание официальное Перепечатка **воспрещена**

О Издательство стандартов, 1979 © СТАНДАРТИНФОРМ, 2010

Издание (январь 2010 г.) с Изменением № 1, утвержденным в сентябре 1981 г. (ИУС 11-81).

Допускается записывать текст примечаний и дополнительные сведения, относящиеся к дополнительным эксплуатационным документам, если это необходимо.

Допускается приводить порядковые номера примечаний.

Текст примечаний может быть записан в конце соответствующих разделов ведомости эксплуатационных документов. Допускается текст примечаний записывать на последних листах ведомости эксплуатационных документов на формах без граф с проставлением порядкового номера примечаний.

(Измененная редакция, Изм. № 1).

7. В ведомости приводят также, при необходимости, перечень папок, в которые уложены документы, выполненные печатным способом.

Папки в ведомости записывают после перечисления всех документов под заголовком "Перечень папок" в графе ''Наименование" в порядке возрастания их порядковых номеров.

При записи папок графы ведомости заполняют следующим образом:

графу "Обозначение" подчеркивают;

в графе " Наименование" указывают наименование и номер папки, например "Папка № 1";

в графе "Кол. экз." указывают количество экземпляров папок данного наименования, входящих в состав одного комплекта эксплуатационных документов:

в графе "Местонахождение" указывают, при необходимости, местонахождение папок.

Пример заполнения ведомости эксплуатационных программных документов приведен в приложении 2.

Обо значения в примере указаны условно.

*ПРИЛОЖЕНИЕ I Обязательное*

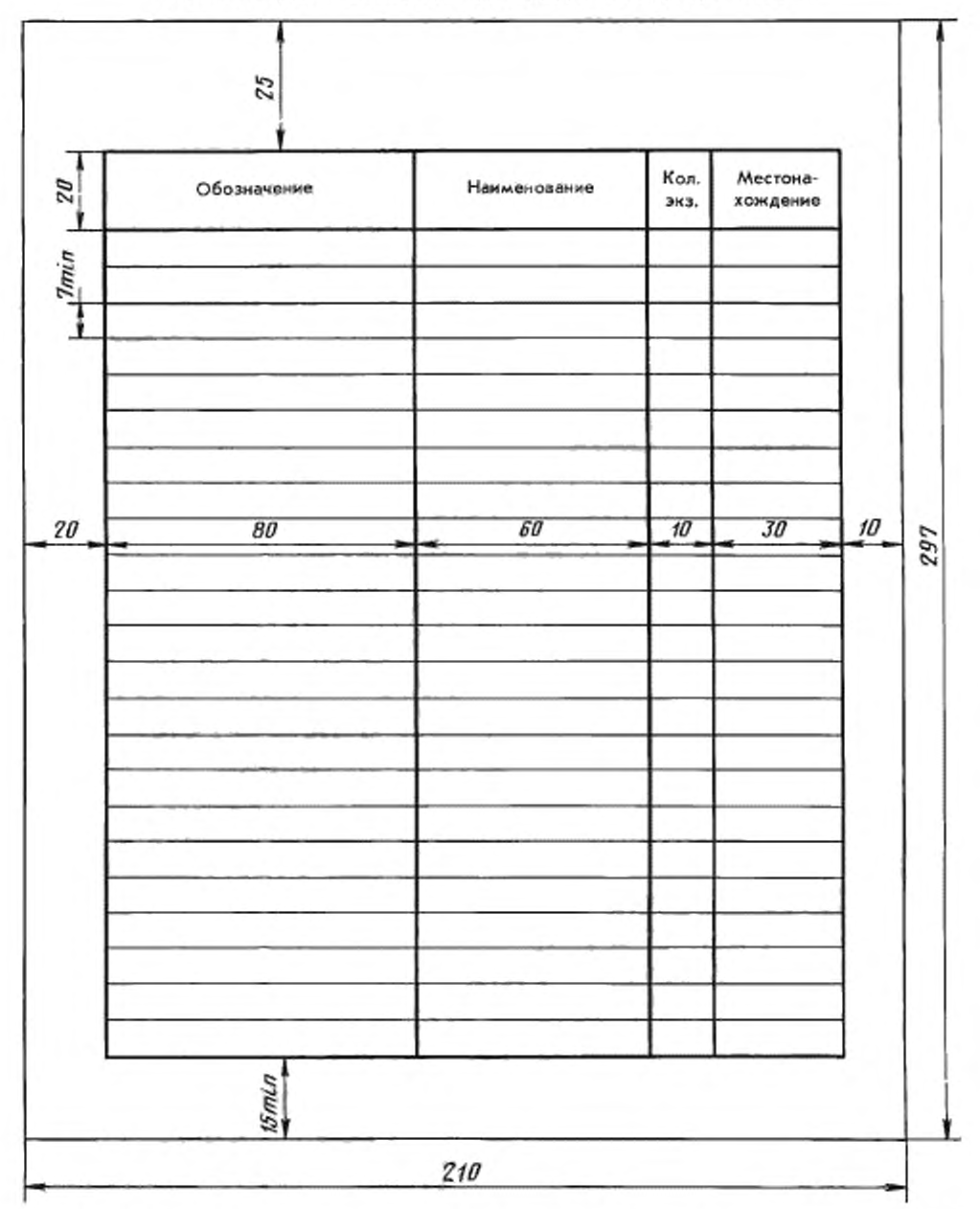

## ФОРМА ВЕДОМОСТИ ЭКСПЛУАТАЦИОННЫХ ДОКУМЕНТОВ

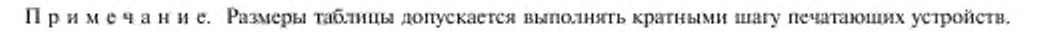

# ГОСТ 19.507-79 С. 4

ПРИЛОЖЕНИЕ 2 Рекомендуемое

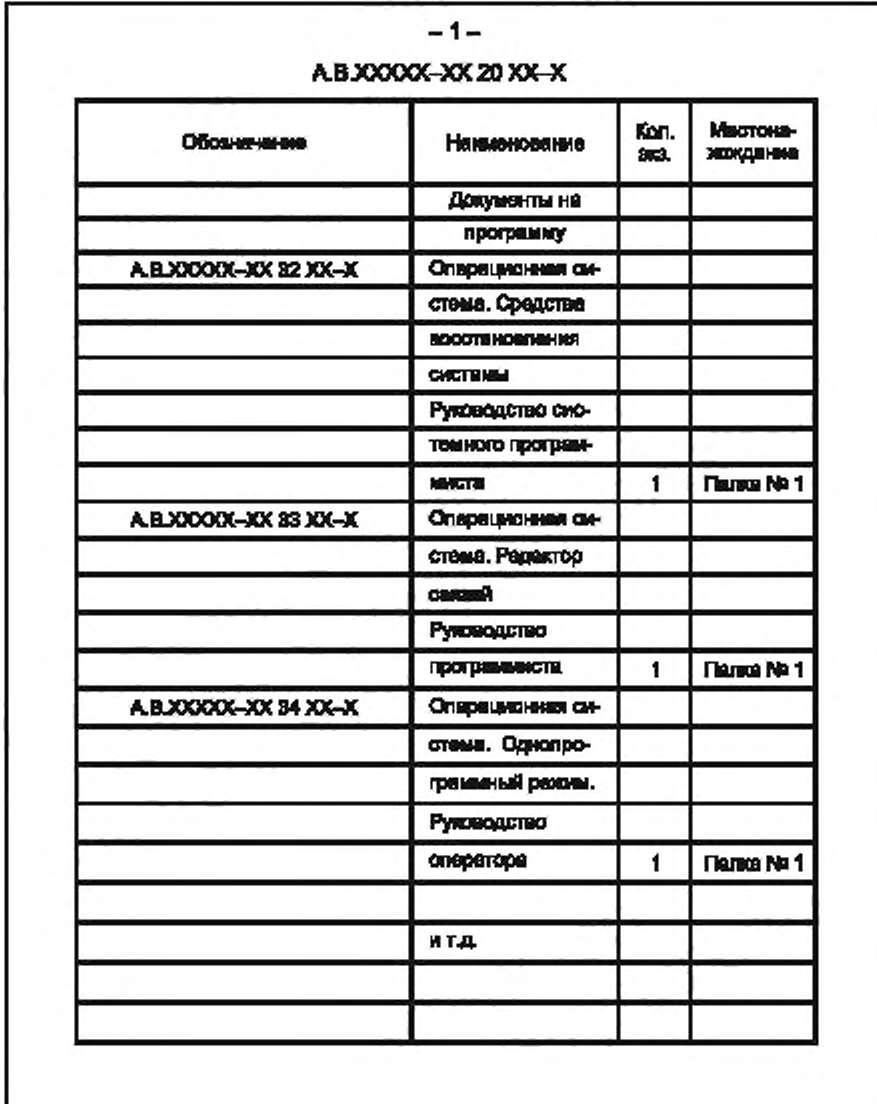

# ПРИМЕР ЗАПОЛНЕНИЯ ВЕДОМОСТИ ЭКСПЛУАТАЦИОННЫХ ДОКУМЕНТОВ

 $19.507-70$ 

Продолжение

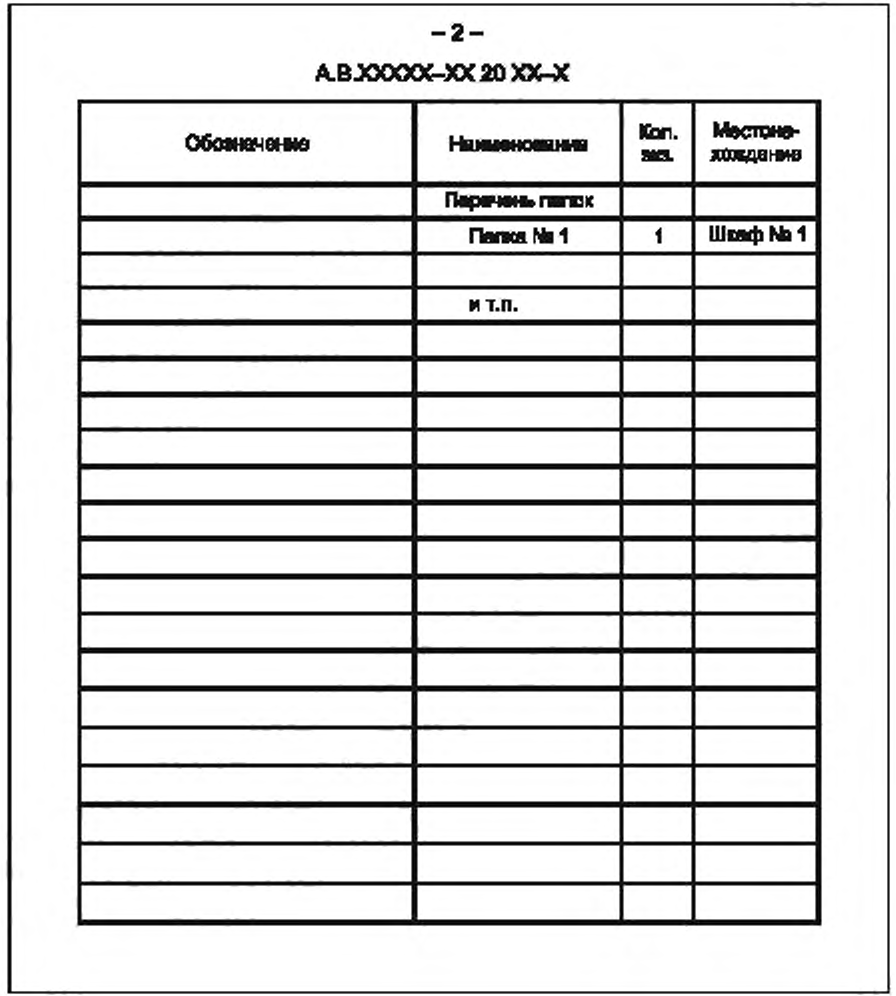